## **TED Ed Lessons Worth Sharing**

Sign up for your new your new TED Ed account! [http://support.ted.com/customer/en/portal/articles/2565543-signing](http://support.ted.com/customer/en/portal/articles/2565543-signing-up-for-an-account)[up-for-an-account](http://support.ted.com/customer/en/portal/articles/2565543-signing-up-for-an-account) Make sure you keep track of your login and password.

You can now log in to all their sites, including **TED.com** and **TED-Ed**, and you'll have access to all of TED's free online features and content.

There's a lot to explore, so here are some [ideas](http://www.ted.com/about/programs-initiatives/ted-com/getting-started-with-ted) of what you might want to check out first.

Whether you're new to TED entirely or a longtime TED fan who's just made it official, they are excited to see what great things you'll bring to the community. Start by filling out your profile to let others know you're involved.

[You will need to confirm your account. http://www.ted.com/about/](http://www.ted.com/about/programs-initiatives/ted-com/getting-started-with-ted) [programs-initiatives/ted-com/getting-started-with-ted](http://www.ted.com/about/programs-initiatives/ted-com/getting-started-with-ted)

### **<https://ed.ted.com>**

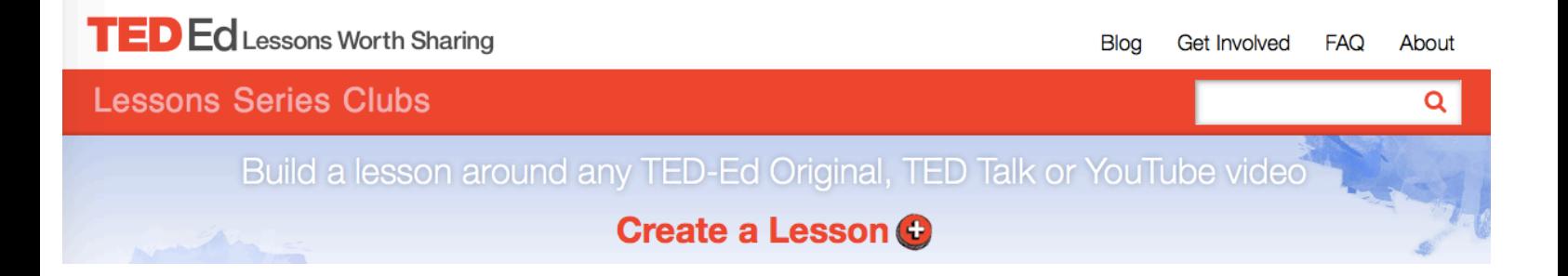

# **TED Ed Lessons Worth Sharing**

Welcome to TED-Ed!

**Here's a step-by-step guide on how to use the TED-Ed platform to create exciting, interactive lessons for your learners. If you think there is another educator at your school or in your network that might enjoy using this free tool in their classroom, we hope you will consider forwarding them this message.**

**How to create a TED-Ed lesson around any TED Talk, any TED-Ed Original, or any video on YouTube:**

#### **Step #1: Pick a video**

- 1. Visit [ed.ted.com/videos](http://mandrillapp.com/track/click/30904582/ed.ted.com?p=eyJzIjoiSG5CYWZwOVdleDJaTHRKMzdiRVhJWGdyOTlFIiwidiI6MSwicCI6IntcInVcIjozMDkwNDU4MixcInZcIjoxLFwidXJsXCI6XCJodHRwOlxcXC9cXFwvZWQudGVkLmNvbVxcXC92aWRlb3NcIixcImlkXCI6XCJhNDJkMDkwY2MwNWU0ZDdkYjg3MGFhOTM5YTZlMTcxNFwiLFwidXJsX2lkc1wiOltcImQwNmNiMGU5Yjk3YmJlMmVmOGU2OGI1YWFmMjJjOWQwZTRkNTNhODVcIl19In0)
- 2. Search for any video on YouTube, or simply paste the video's YouTube link (listed or unlisted) into the search bar.
- 3. Select a video from the search results.

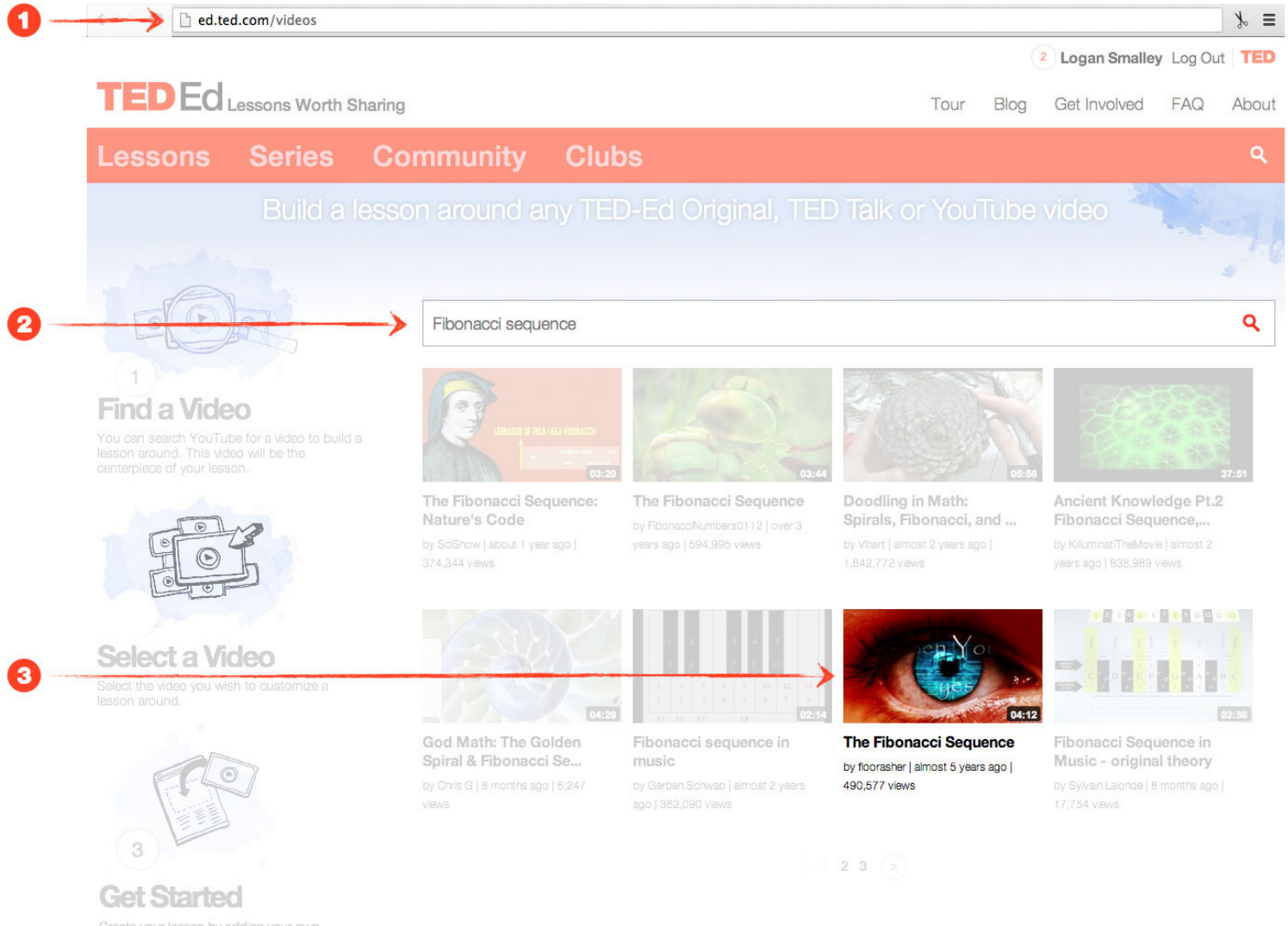

Create your lesson by adding your own

#### **Step #2: Use the TED-Ed lesson editor to build your lesson**

1. Create a custom title for your lesson, or just use the title of the YouTube video.

2. Use the "Let's Begin" section to add context for your learner(s).

3. Add questions (multiple choice or open answer), extra materials (you can include links and pictures) or discussion topics to the video.

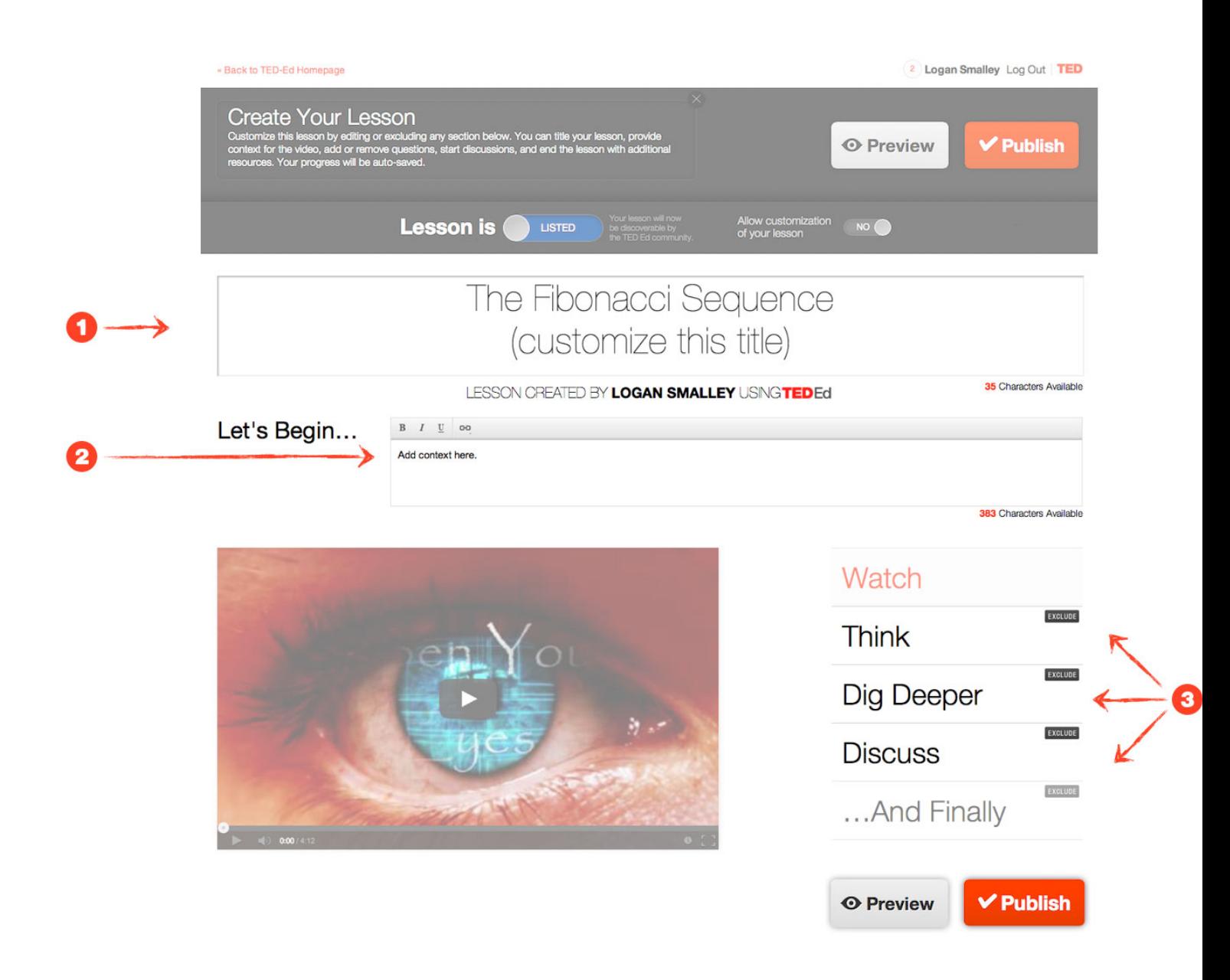

#### **Step #3: Publish and share your lesson!**

1. You can always revisit or revise any lesson draft or published lesson by visiting your TED-Ed activity page.

2. You can **SHARE** any published lesson privately via email or **by using the lesson's unique URL.** You can also share the lesson more publicly using the social sharing icons. Only individuals with the lesson's link will see your lesson.

3. You can edit the settings and sections of your TED-Ed lessons at at any time.

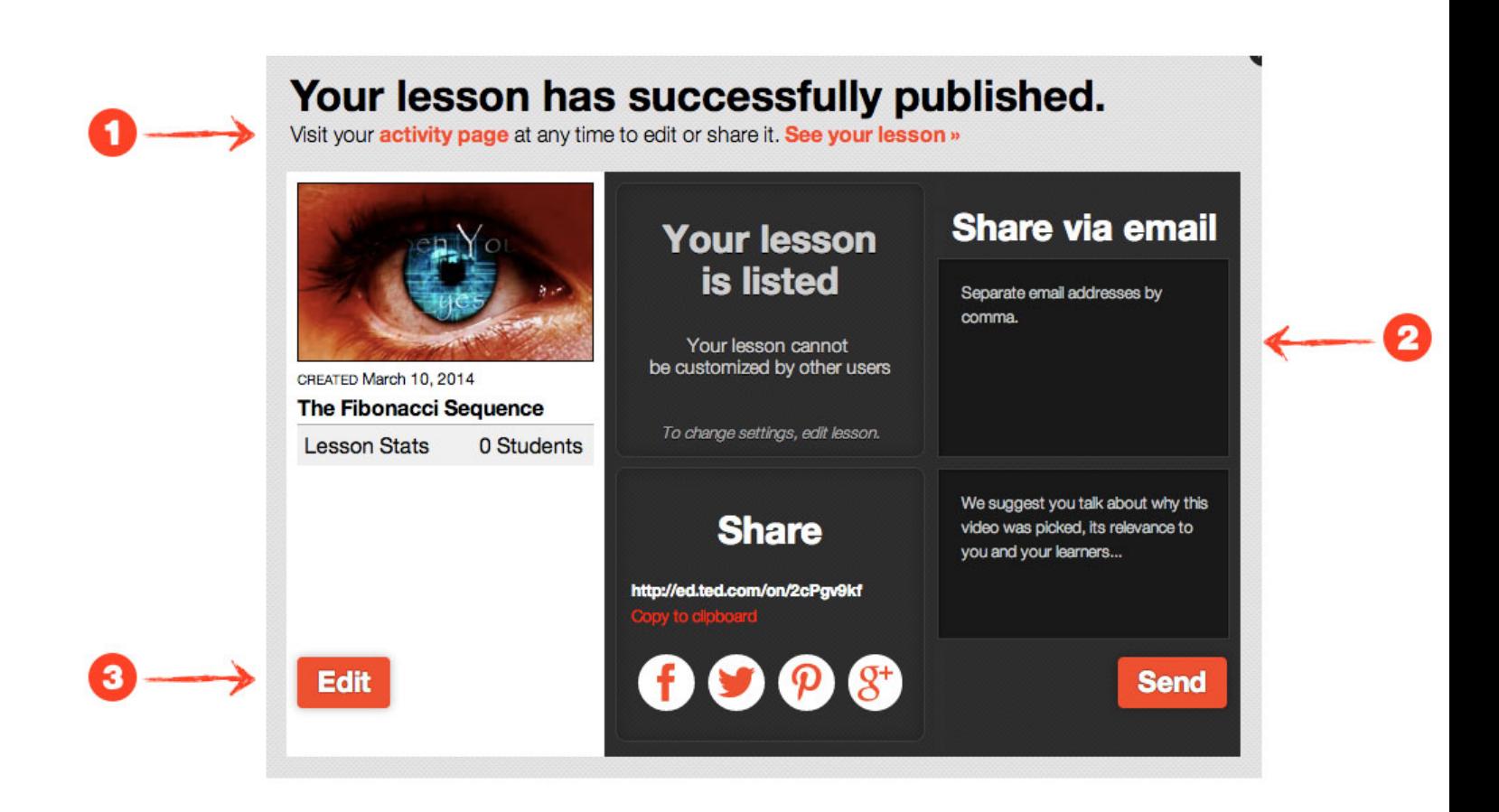

If you're ready to get started, but you're not sure what video to use, there is an easy way for you and fellow educators to take the TED-Ed lesson creator for a spin. Simply visit the ever-growing library of featured TED-Ed Lessons, navigate to the subject area you teach, and adapt on of the pre-existing lessons to suit the needs of your learners. And if you ever get stuck, you can always check out [support.ed.ted.com/](http://support.ed.ted.com/) or email us at [teded.support@ted.com](mailto:teded.support@ted.com) for help.

#### Example: <https://ed.ted.com/lessons/let-s-use-video-to-reinvent-education-salman-khan>

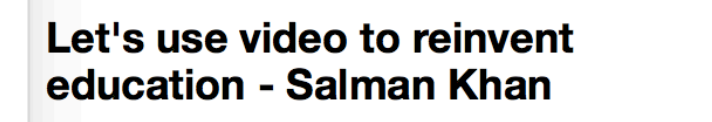

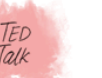

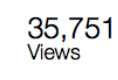

6.529 Questions Answered

#### Let's Begin...

Salman Khan talks about how and why he created the remarkable Khan Academy, a carefully structured series of educational videos offering complete curricula in math and, now, other subjects. He shows the power of interactive exercises and calls for teachers to consider flipping the traditional classroom script -- give students video lectures to watch at home and do "homework" in the classroom with the teacher available to help.

 $\vee$  Lesson Title

Let's use video to reinvent education - Salman Khan

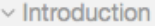

Salman Khan talks about how and why he created the remarkable Khan Academy, a carefully structured series of educational videos offering complete curricula in math and, now, other subjects. He shows the power of interactive exercises and calls for teachers to consider flipping the traditional classroom script -- give students video lectures to watch at home and do "homework" in the classroom with the teacher available to help.

- 1. How did Salman Khan get started on his organization of the Khan Academy?
- 2. What benefits does Khan point out that teachers experienced when they brought YouTube tutorials into the classroom?
- 3. How does Khan compare learning math to learning how to ride a bike?
- 4. Where did the I setting and cor away textbook:

5. According to K

6. Do you think it

7. What do you th TED-Ed that ca

8. Do you see tec school student

or home-schoo

subject?

your own pace

to build?

With a library of over 4,000 videos on everything from arithmetic to physics, finance, and history and hundreds of skills to practice, the Khan Academy is on a mission to help people learn what they want, when they want, at their own pace.

Sir Ken Robinson makes an entertaining and profoundly moving case for creating an education system that nurtures (rather than undermines) creativity in his 2006 TED Talk.

Listen to the story on NPR about the YouTube Phenomenon, as it celebrated its five-year anniversary in 2010. Robert Siegel talks to Alex Pham, technology journalist for the

on the online world.

In 2011, the World Bank launched 2020, "Learning for All." The strate and skills that children and youth ( out of poverty and drive developm-

Education is universally recognize building blocks for human develop to attaining the United Nations Mil

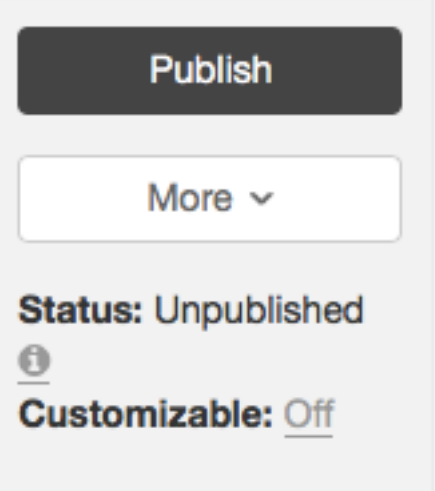